**Exam** : **642-821**

**Title** : CCNP's Building Cisco Remote Access Networks (BCRAN)

## **Version** : DEMO

#### 1. Single choice

RIIfer to 111881Ch1blt.Online Incorporated Is an Internet game provider. The game se<sup>11</sup> fice network has recently added an addmonal facilit) to connect to an already configured central site. As a remote site technicianyou Willbe required 10 configure the VPN connection at the remote stte for secure communication between the central and remote LAN segments. Using the physical topology and the show output prOVIded from the commands thow CI)III(Olsatcmppolicy, ., CI)IIIIoIAicmp  $\ll$  . 11.w d)IIItOIpsec A,and  $\sim$  "- $Cl$ ) Illo Ipsec transruunsat on the central router, answer the following questions:

In dratch to COII'C) lele 1he8e . . . - . . , you may -10 refer to a lOOithat ia noc Thoa 11em conlaine , quillibone 111111 you must -To pr100111 to 11111tr 1hl topology or 1hl device 1001, dick on the currendy vlelble, or 1111 topology IhIt 11111 bu1lon to lefillde olthe e een 111111 cot........lds to tile tec:110n you With 10 acat. WI\*I you are done Ullfillihe 1001 you cen AllUm to your questione by cfK: long on the  $\bullet$   $\bullet$   $\bullet$  bullon to the tell

. ! J Which authentication method must be configured for the IKE polcy on the Remote routet?

 $fJ$  O Remote(oonf19-Isakmp)llauthentleation  $r$ sa

- EI O Remote(oonf19-isakmp)llauthenlication ""-<tncr
	- Remote(oonf'9sakmp)ll authent leation  $\mathcal{C}h$ .

Remote(oonf9-1sakmp)ll hash md5

 $\mathbf 0$  Remote(conf19 isakmp) I hash sha

This Item eonlains several questions that you must answer. n order to c:omplete these quesbons, you may need to refer to a toolthat ia not eurrenlfy visible or appess the topology that appompanies this scenario. To gain aepess to either the topology or the device tool, dick on the button to left sode of the screen that corresponds to The seobon you WISh to aooess. When you are done using the tool you can retum to your questions by dickn g on the Quesbons button to the fell

Which key and address must beildentified for the IKE policy in the eryptolisakmp key globalconfiguration command on the I d Iremote router? {Choose two.}  $O$  ispgames02  $\mathbf{O}$  ospgames08  $181$  ispgames09 181 192 168 12.5  $D$  192.168.12.33  $D$  192, 168, 12, 37

ThiS Item eonlalns several questions that you must answer.In order to complete these questions, you may need lo refer to a toolthat Is not eurrenlfy visible or appess the topology that appompanies this scenario. To gain appess to either the topology ou the device tool, dick on the button to left side of the screen that corresponds to the seobon you WISh to aooess. When you are done using the 1001 you can retum to  $V$  $O$  $U$  $T$ questions by diclong on the Quesbons bulton to the fell

TWhich access-list statement woufel be used focidentfying local and remote VPN traffic to be encrypted at the remotesite? f.I access-list 110 pe<mit ip 172.16.0.0 0.00 .255 172.16.24.0  $0.0.0.255$  $\mathbf{1}$  $\circledR$ access-hst 110 permit ip 172.16.24.0 0.0.0.255 172.16.0.0  $00$ access-list 110 permit ip 192.1681 2.4 0.0.0.3192.168.12.36

 $0.0.0.3$ 

access-lst 110 pe<mit ip 192.168.12.36 o.0.03 192 168.12.4 0.0.0.3

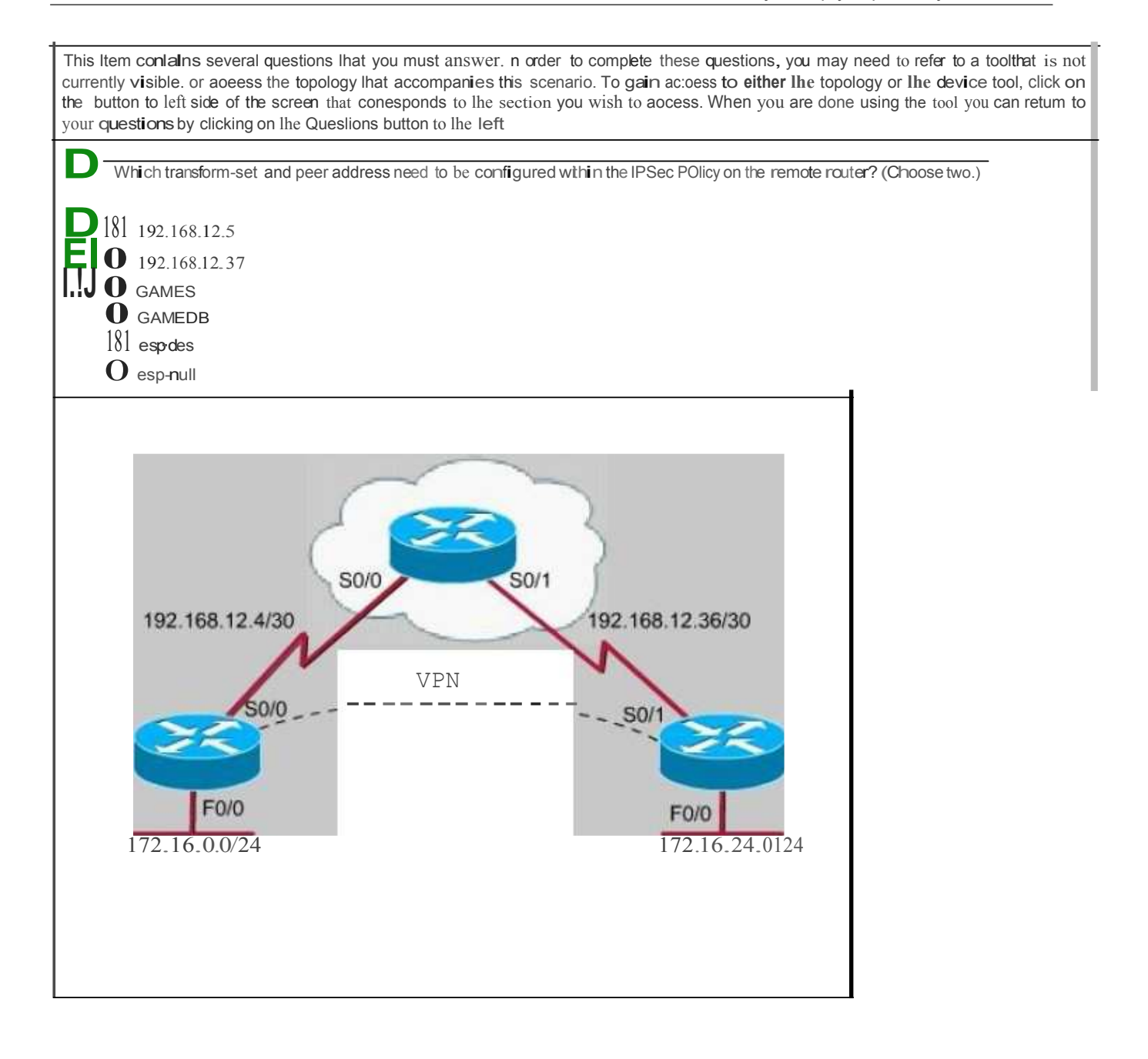

```
central# show crypto .i$akmp ttQ1icy
Prot ctiQn
     encryption clgorithn: DES - D ta
                                                                  (56 \text{ bit keys}).
                               secure f ash star dard
     hash algorith:rn:
     authentication ethcd Pre-Shared N<br>Diffie-F.elln.an group: #1 (768 bit)
                                Pre-Shared Ney
                  OG'iOO s:econds, no, vol\lme linlit.
     lifetirn :
Default prot ctin
     oncrypt.ion 1gorithm: DES - o,t; Eneryption St.and.s.rcl (Sb bit koy)
     hash alQorithm:
                                SeCtit"e t:ash Stsr.dard
     authentication methcd: Rivest-$hamir-ACleman Signature
     Diffie-Hellrr.an group: #1 <768 bit)
     lifetitne<sup>-</sup>
                    86400 s&conds, no volume limit
Central# show crypto isa.Imp key
Hostname/Adaress Presnared Key
192:68.12.9ispgaDes02
1?2.::.68.12.13
                         ispgAtt-e. 03
                         \frac{15.6}{18} ispgames 04
192.:68.12.17
192. : 68.12.21is:pgab.esO
192.:68.12.25
                         ispg.anes06
19 2:68.12.33
                          isp{\text{g}}anes08192.:68.12.3?
                         ispganes09
                         ispga&es10192:(68.12.41)ispgattesll
192.:68.12.45
                          ispgaaes12192.:68.12.49
central# show <: rypto ipsee sa
interfac': serial0/0
    crypto Illap tag: GAMES, local addr. 192.168.12.5
   local id•nt :a.ddr/mask/prot/portl: (172.:6.0.0/255.2b5.255.0/0/0)
   rem.ot ident :addrhaask/prot/port): (172.:6.2.0/2SS
   current peer: 192.166.12.37
     PERHIT. flags:::.(<'rigin_is_acl.)
    lpkts encaps: o, #pkts encrypt: 0, jpkts diq st
     , pkts decaps: 0, #pkts d. crypt: 0, #pkts verify 0
    lpkts coripressed: 0, #pkts decompt:"essed: 0<br>pkts not compressed: 0, Hpkts co pr.
                                                            #pkts d6compress failed: 0
    Jsend errors \dot{\theta}, #recv errors \theta.local crypt..; endp-e .: 192.1G0.12, remote crypto endpe .: 192.1!10.12.37
     path mtu 1500, ip mtu 1500, ip tu
                           0 \quad \overline{\mathbb{R}}currGn t outbound
     inb<und esp sas:
     inb<.und ah sas:
     inbound pep sas:
central# show crypto ipsec transform-set
'1r4n.5\in'oi.'"A zet. GP.JiEDD; { \leq:!!|p de:!J }
   will n&gotiatt = t Tunnel, \cdot,
```
2. Which two **d** the following events will occur when the router command backup load 60 5 is used?

(Cho::se two.)

A. The backup link activates when the primary link exoeed> 60 peroent of bandwidth.

B. The backup link activates when the primary link exoeed > 60 kb.

- C. The backup link deactivates when the primary link falls to 5 percent bandwidth.
- D. The backup link deactivates when the combined load falls to 5 percent bandwidth.
- E. The backup link deactivates when the combined load falls to 5 kbps.

#### **Answer:** AD

- 3. Which three items are correct about the IPSec ESP security protocol? (Choose three.)
- A. Authentication is mandatory and the whole packet including the header is authenticated.
- B. Authentication is optional and the outer header is not authenticated.
- C. IP packet is expanded by transport mode:37 bytes(3DES) or 63 bytes(AES); tunnel mode:57

bytes(3DES) or 83 bytes(AES)

- D. IP packet is expanded by: transport mode 24 bytes; tunnel mode 44 bytes
- E. The ESP security protocol provides data confidentiality.
- F. The ESP security protocol provides no data confidentiality.

#### **Answer:** BCE

4. Given the configuration command shown in the exhibit, which statement is true?

Router(config-if)# ip tcp header-compression passive

- A. All incoming TCP packets will be compressed
- B. All outgoing TCP packets will be compressed
- C. Incoming TCP packets will be compressed only if outgoing TCP packets on the same interface are compressed
- D. Outgoing TCP packets will be compressed only if incoming TCP packets on the same interface are compressed
- E. All incoming and outgoing TCP packets will be compressed.

#### **Answer:** D

5. Based on the above configuration, which statement is true?

### Router(config)# interface serial 1/1 Router(config-if)# backup interface bri0/0 Router(config-if)# backup load 80 10

A. The backup interface will be used when traffic reaches 80 kbps on the primary interface.

B. The backup interface will be disabled when the combined load on the primary and backup interfaces is

less than 10%

C. The backup interface will be disabled when the combined load on the primary and backup interfaces is less than 80 kbps.

D. The backup interface will be disabled when the load on the primary interface is less than 10%.

E. The backup interface will be disabled when the load on the primary interface is less than 80 kbps.

#### **Answer:** B

6. What does the command frame-relay traffic-rate 56000 128000 accomplish as configured on the indicated router?

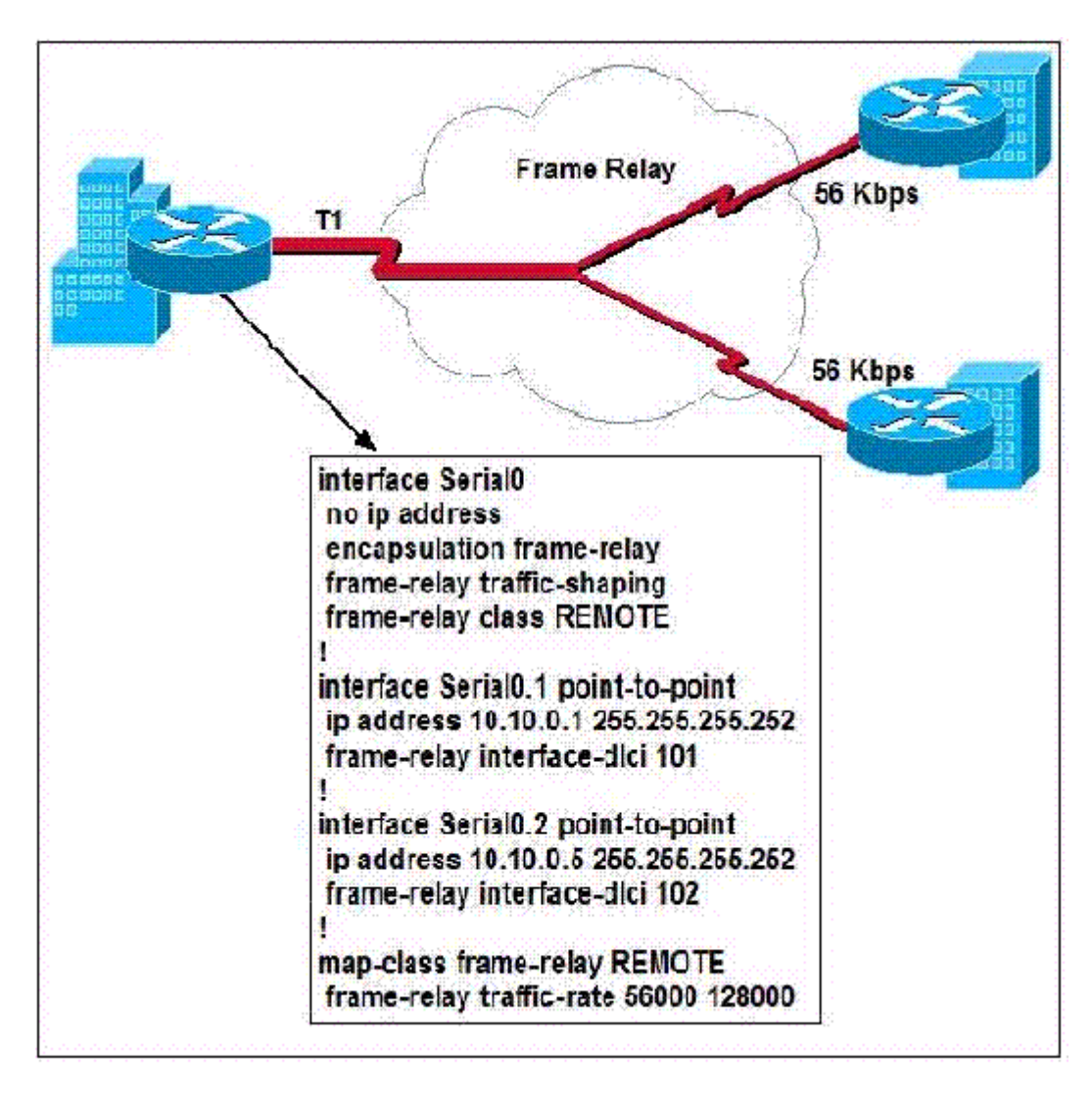

- A. It enables the average and peak rate for traffic received on the interface.
- B. It enables the average and peak rate for traffic sent out a virtual circuit. C.
- It does nothing until the REMOTE class is assigned to a sub-interface.
- D. It configures the interface default bandwidth and peak rate for traffic sent.
- **Answer:** B
- 7. Which IPSEC protocol negotiates security associations?
- A. AH
- B. ESP
- C. IKE
- D. SSH
- **Answer:** C

8. Which two queuing methods allow for strict priority queuing of delay sensitive applications? (Choose

two.)

A. Flow-based WFQ

B. Class-based WFQ

C. LLQ

D. CQ E. PQ

**Answer:** CE

9. Refer to the output of the debug frame-relay lmi command shown in the graphic, what is the status of

DLCI 100?

Serial10/0(in): Status, myseq 72<br>RT IE 1, length 1, type 0<br>KA IE 3, length 2, yourseq 73, myseq 72 PVC IE 0x7, length 0x3, dlci 100, status 0x0<br>PVC IE 0x7, length 0x3, dlci 200, status 0x2<br>Serial10/0(out): StEng, myseq 73, yourseen 73, DTE up<br>datagramstart = 0x1346F34, datagramsize = 14 FR encap = 0x00010308

A. active

B. init

C. inactive

D. down

E. deleted

**Answer:** C

10. Which two statements are true about the use of the backup load 65 10 command on a router? (Choose two.)

A. The secondary line will terminate when the load of the primary line drops to 10% of the bandwidth of the primary line.

B. The secondary line will terminate when the aggregate load of the primary and backup lines drops to 10% of the primary line bandwidth

The safer , easier way to help you pass any IT exams.

C. The secondary line will come up 10 seconds after traffic on the primary line reaches 65% of the bandwidth of the primary line.

D. The secondary line will come up when the traffic on the primary line reaches 65% of the bandwidth of the primary line.

E. The backup interface will come up 65 seconds after the primary link goes down.

F. The secondary interface will terminate the connection 10 seconds after the primary link comes up.

#### **Answer:** BD

11. Which two commands assign multiple ISDN BRI interfaces to a single hunt group? (Choose two.)

- A. dialer-group
- B. multilink ppp
- C. interface dialer
- D. dialer hunt-group
- E. dialer rotary-group

#### **Answer:** CE

12. A network administrator would like to use an existing ISDN line as a backup for a Frame Relay line connected on interface serial0.

Which statement is correct based on the following configuration of the Cisco Router?

interface serial0

ip address 192.168.10.1 255.255.255.0

backup interface bri0

backup delay 5 10

interface bri0

ip address 192.168.11.2 255.255.255.0

dialer idle-timeout 900

dialer-group 1

A. The ISDN BRI line will go to "standby" mode 900 seconds after the serial interface reactivates.

B. The ISDN BRI line will go to "standby" mode 10 seconds after the serial interface reactivates. C.

The ISDN BRI line will deactivate when the primary line reaches 10% utilization.

D. The ISDN BRI line will go to standby mode after 900 seconds, but will reactivate if the primary line reaches 10% utilization

#### **Answer:** B

13. Which statement is true about payload compression?

A. Payload compression can be used in conjunction with link compression.

B. The payload compression algorithm uses Predictor or STAC to compress traffic into another data link layer such as PPP.

C. Payload compression is appropriate for virtual network services such as Frame Relay and ATM.

D. With payload compression the complete packet is compressed and the switching information in the header is not available.

#### **Answer:** C

14. By default, what is the maximum percentage of bandwidth CBWFQ allocates for all classes of traffic?

- A. 25
- B. 50
- C. 75
- D. 90

#### **Answer:** C

- 15. What will happen to the priority queue if the queue is full and more priority queue traffic is matched?
- A. Priority traffic will be restrained to its allocated queue size, and packets will be dropped.
- B. WRED will start dropping packets from other queues.
- C. Priority queue packets will be placed in the class-default queue.
- D. WRED will start dropping packets from the priority queue.

#### **Answer:** A

16. Given the partial configuration, what function does the command dialer watch-group 8 have?

interface BRI0 ip address 172.20.10.2 255.255.255.0 encapsulation ppp dialer idle-timeout 30 dialer watch-disable 15 dialer load-threshold 1 outbound dialer map ip 172.20.10.1 name RouterB broadcast 5551111 dialer map ip 172.22.53.0 name RouterB broadcast 5551111 dialer watch-group 8 dialer-group 8 isdn switch-type basic-ni isdn spidl 51255522220101 5552222 isdn spid2 51255522230101 5552223 ppp authentication chap ppp multilink ١ dialer watch-list 8 ip 172.22.53.0 255.255.255.0 access-list 101 remark Define Interesting Traffic access-list 101 deny ospf any any access-list 101 permit ip any any dialer-list 8 protocol ip list 101

A. Any IP traffic, except OSPF traffic, will cause interface BRI0 to dial RouterB.

B. When the watched route, 172.22.53.0/24, is removed from the routing table and there is no other valid route, dialer watch then initiates a call to RouterB.

C. When the watched route, 172.22.53.0/24, is removed from the routing table, regardless of whether there is another valid route pointing to an interface other than interface BRI0, dialer watch initiates the call

to RouterB.

D. When the load threshold is met and any IP traffic, except OSPF traffic, is destined for 172.22.53.0/24 network, the dialer watch will initiate the call to RouterB.

**Answer:** B

17. What are three LCP options that are supported by PPP? (Choose three.)

- A. authentication
- B. multilink
- C. protocol multiplexing
- D. compression
- E. dynamic address allocation
- F. dynamic address translation

#### **Answer:** ABD

- 18. Which two features are enhancements that IKE provides for IPsec? (Choose two.)
- A. supports multicast traffic
- B. allows the changing of encryption keys during an IPsec session
- C. allows the SA to have a specified lifetime
- D. supports multiple protocols
- E. allows dynamic authentication of peers

F. eliminates the need to manually specify all the IPsec security parameters in the crypto maps at both peers.

#### **Answer:** BC

- 19. Which router command specifies the RADIUS server that will authenticate dial-up clients?
- A. aaa radius server
- B. radius-server host
- C. ip aaa radius host
- D. aaa authentication radius-server

#### **Answer:** B

20. Refer to the diagram. Host X is unable to establish an ISDN connection with R1 using PPP. Which commands can be used on R1 to troubleshoot the LCP and NCP negotiation between these two hosts? (Choose two.)

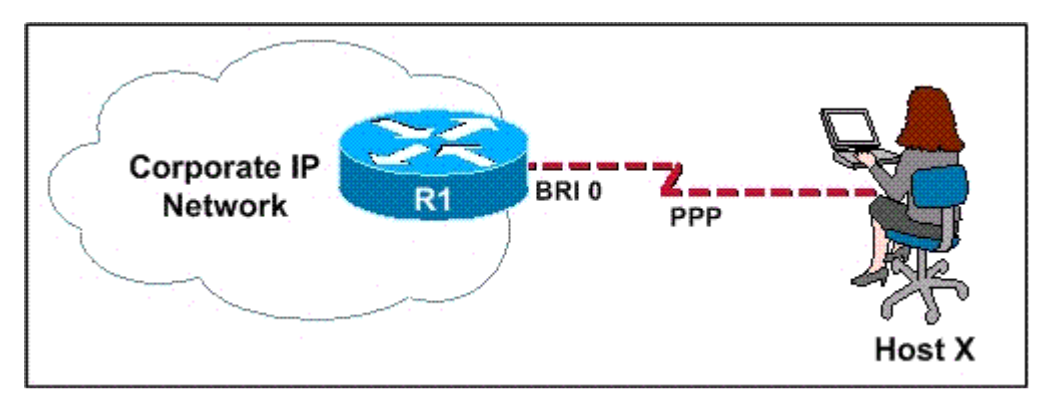

- A. debug ppp negotation
- B. debug ppp authentication
- C. debug dialer
- D. debug isdn q931
- E. debug isdn q921

**Answer:** AB

# **Trying our product !**

- ★ **100%** Guaranteed Success
- **★ 100%** Money Back Guarantee
- ★ **365 Days** Free Update
- **★ Instant Download** After Purchase
- **★ 24x7 Customer Support**
- ★ Average **99.9%** Success Rate
- ★ More than **69,000** Satisfied Customers Worldwide
- ★ Multi-Platform capabilities **Windows, Mac, Android, iPhone, iPod, iPad, Kindle**

## **Need Help**

Please provide as much detail as possible so we can best assist you. To update a previously submitted ticket:

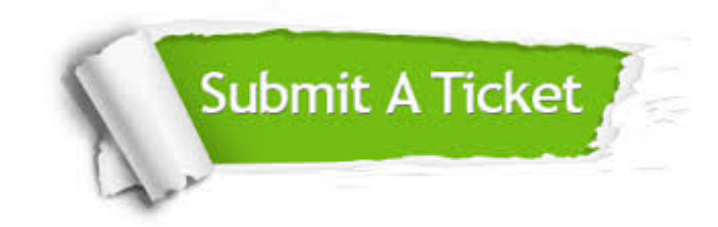

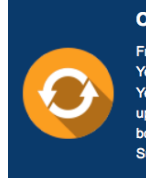

**One Year Free Update** Free update is available within One ear after your purchase. After One Year, you will get 50% discounts for pdating. And we are proud to .<br>boast a 24/7 efficient Customer ort system via Email

**Money Back Guarantee** To ensure that you are spending on

quality products, we provide 100% money back guarantee for 30 days from the date of purchase

**Security & Privacy** 

We respect customer privacy. We use McAfee's security service to provide you with utmost security for your personal information & peace of mind.

## **Guarantee & Policy | Privacy & Policy | Terms & Conditions**

**100%** 

[Any charges made through this site will appear as Global Simulators Limited.](http://www.itexamservice.com/)  All trademarks are the property of their respective owners.

Copyright © 2004-2014, All Rights Reserved.